# **Lernspaß mit Binogi**

Unterrichtsinhalte der Sek I digital in vielen Sprachen lernen

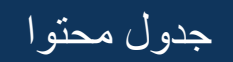

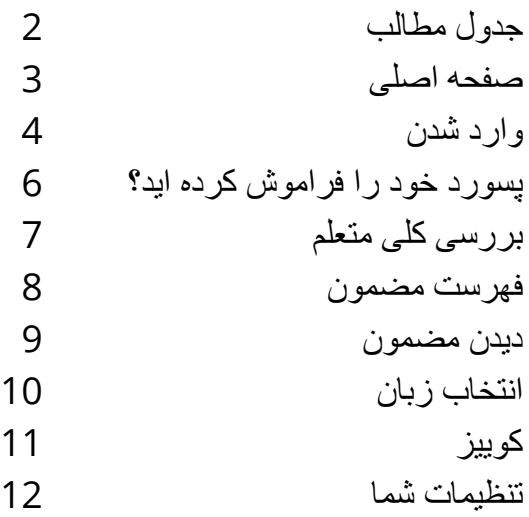

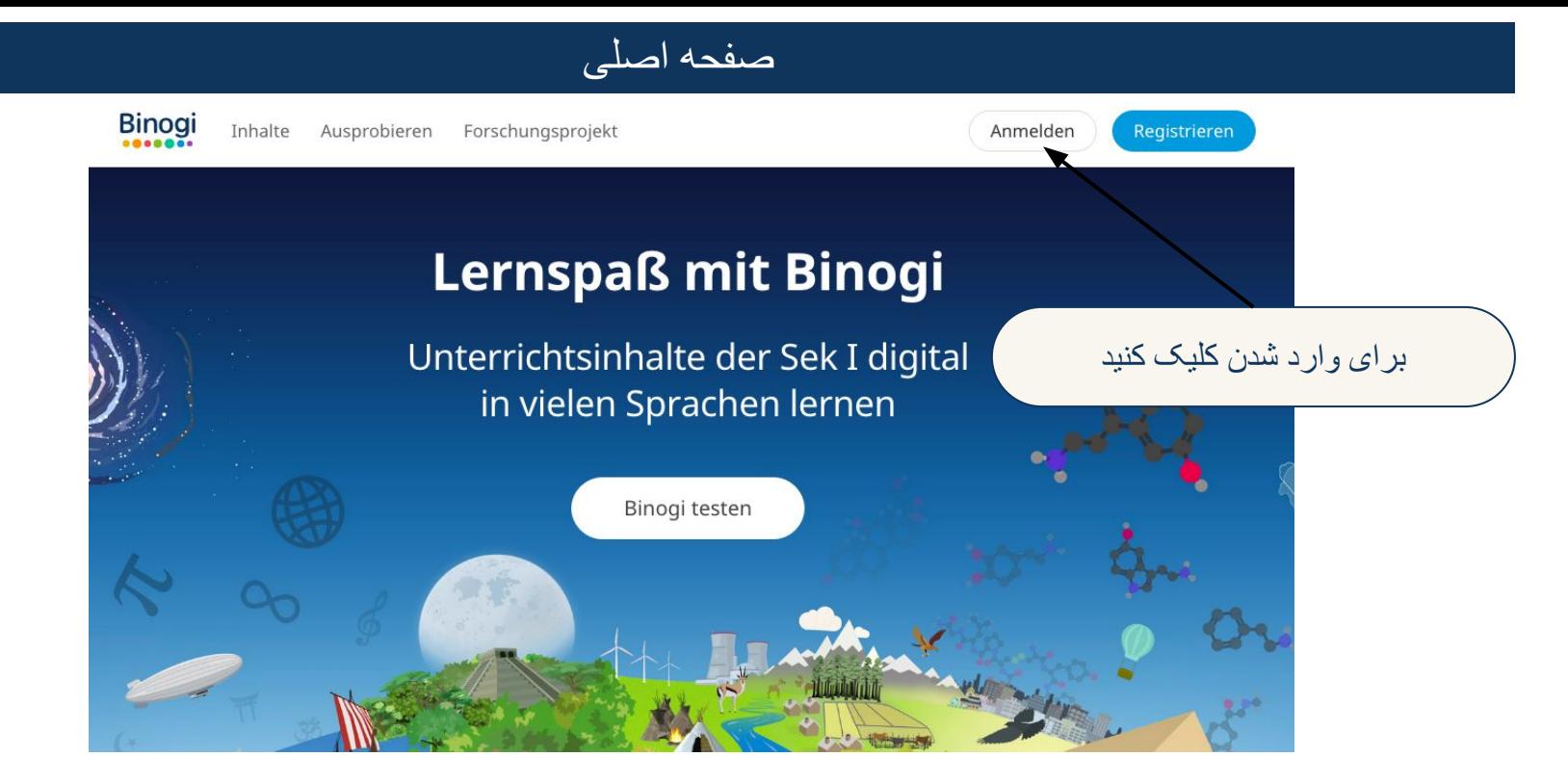

تاکنون پسورد نگرفته اید؟ 1. اگر متعلم هستید با معلم درتماس شوید. 2. اگر معلم هستید با مدیر مکتب یا کالج که پسورد دارد درتماس شوید." " .پسورد خود را فراموش کردید؟ بھ صفحھ 4 رفتھ و از ایمیل ادرس خود کھ اولین بار وارد شدید استفاده نمایید

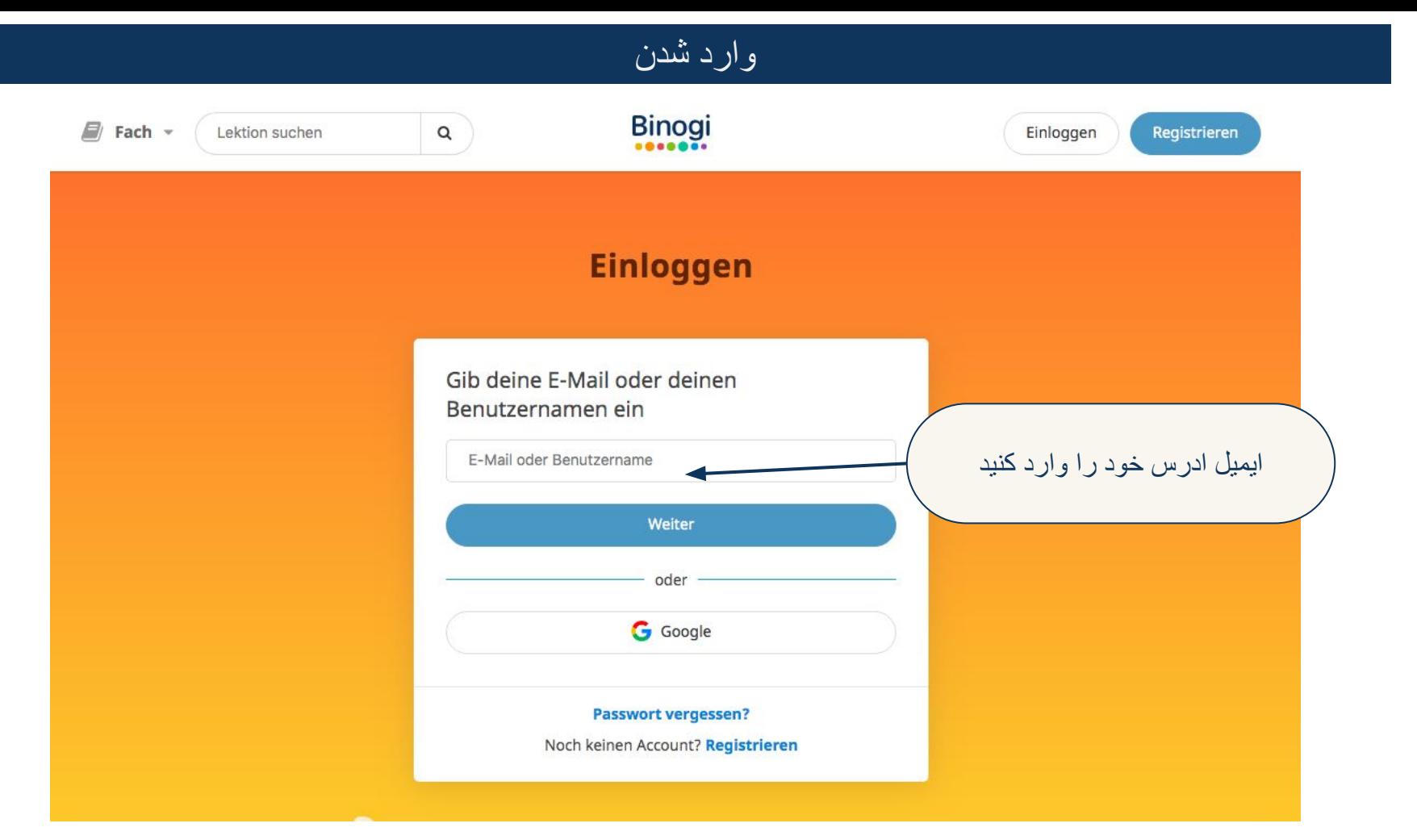

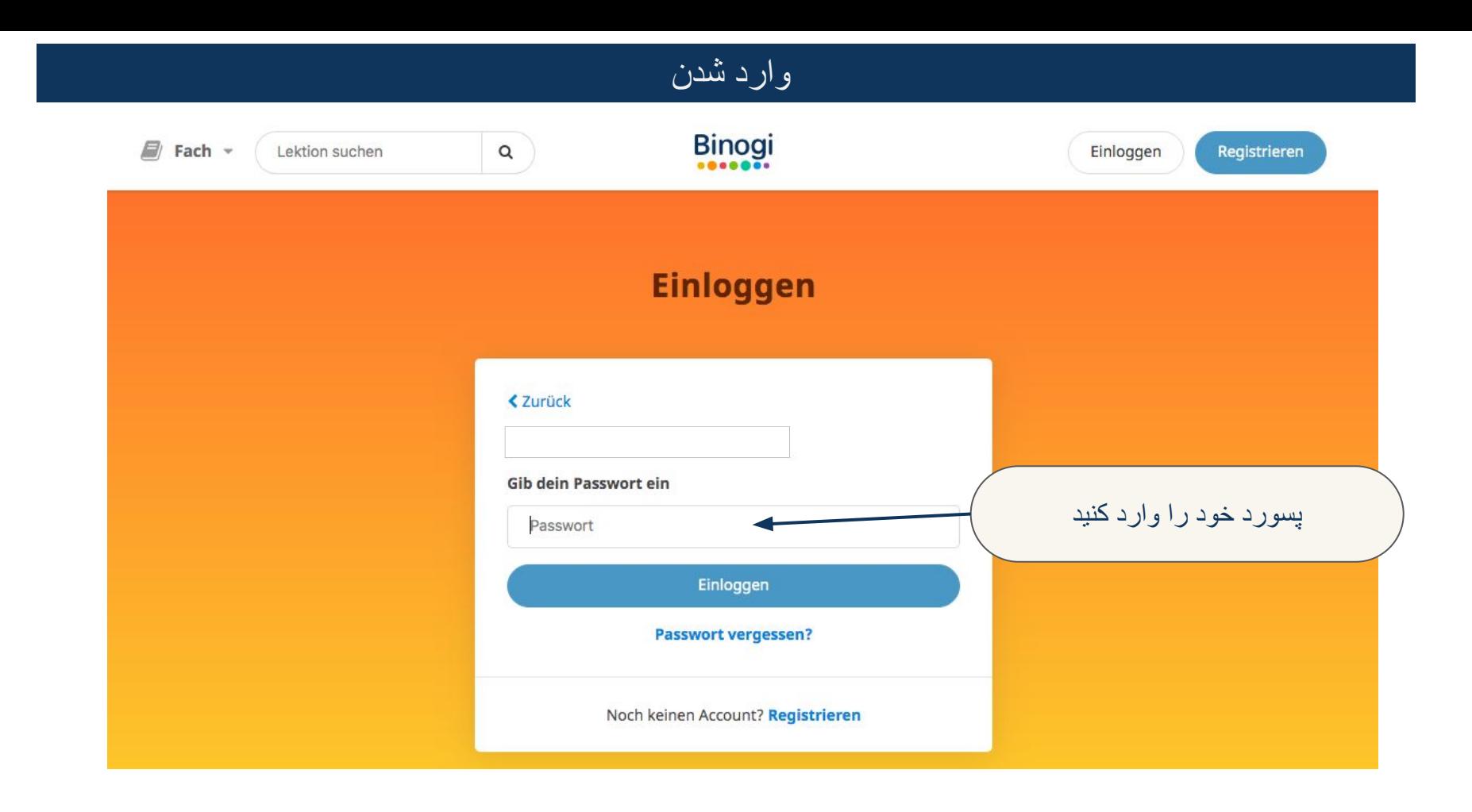

## **پسورد خود را فراموش کرده اید**

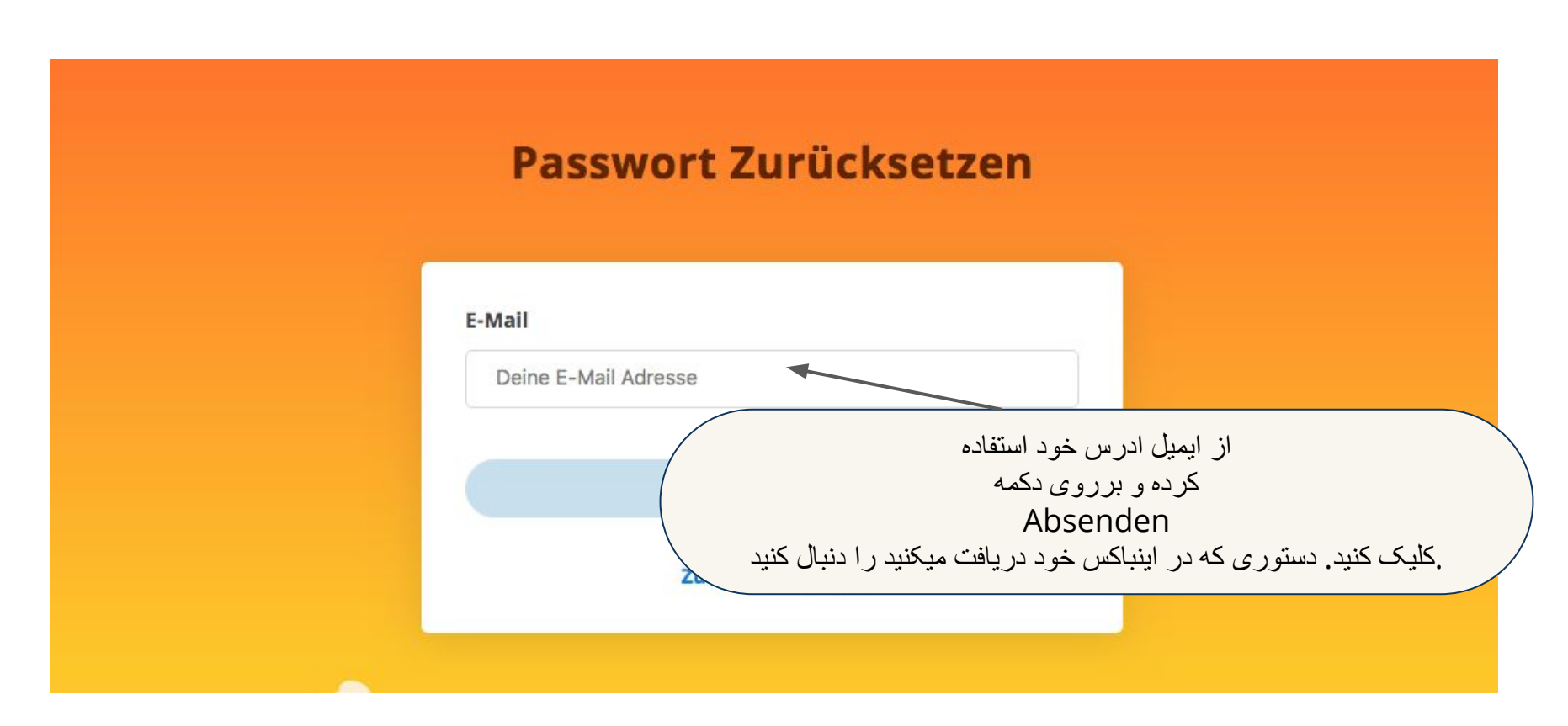

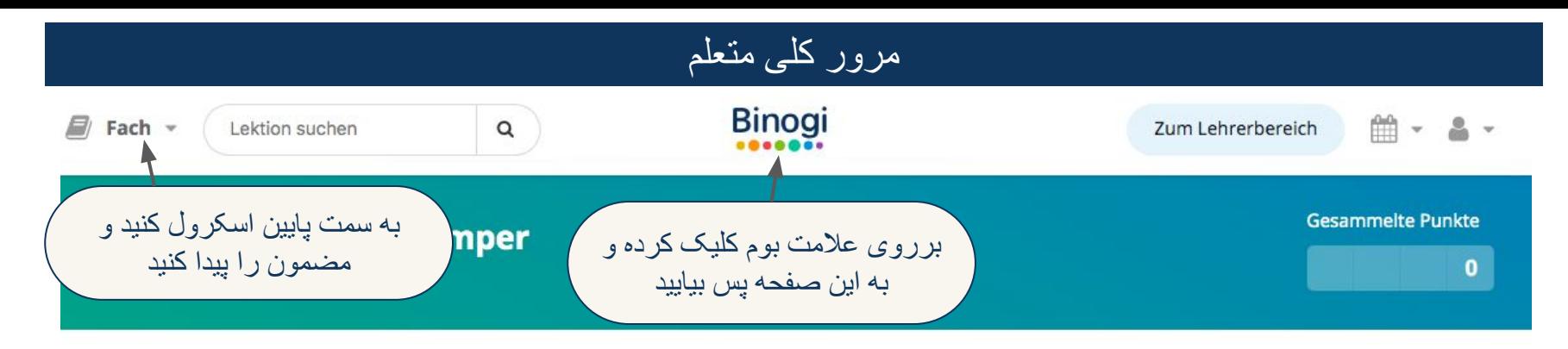

#### Leg los

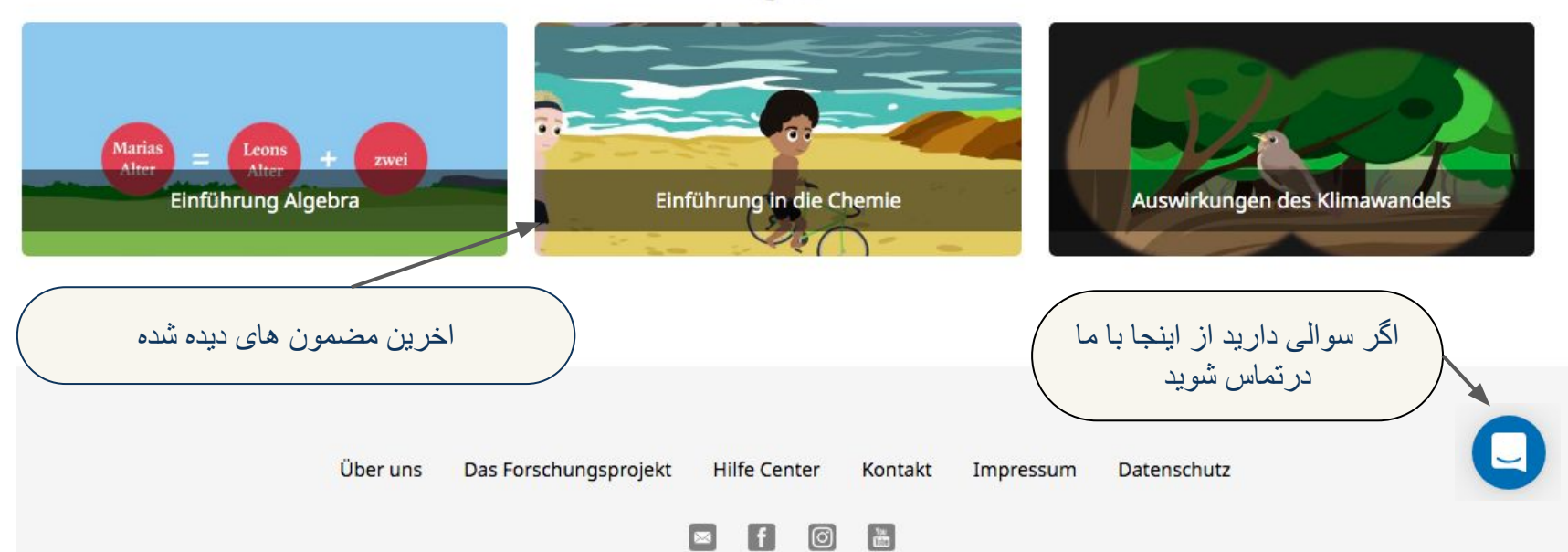

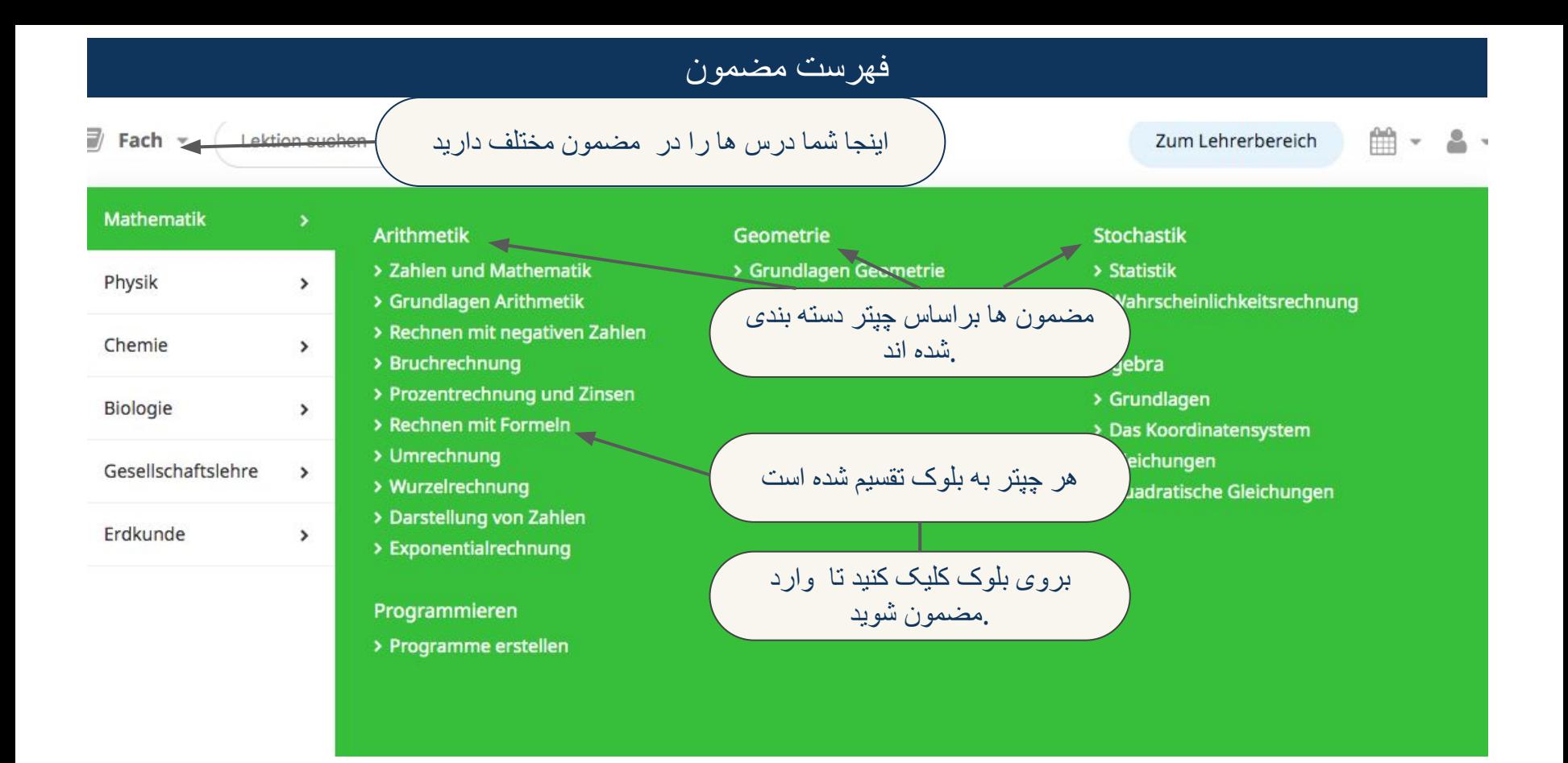

### دیدن مضمون

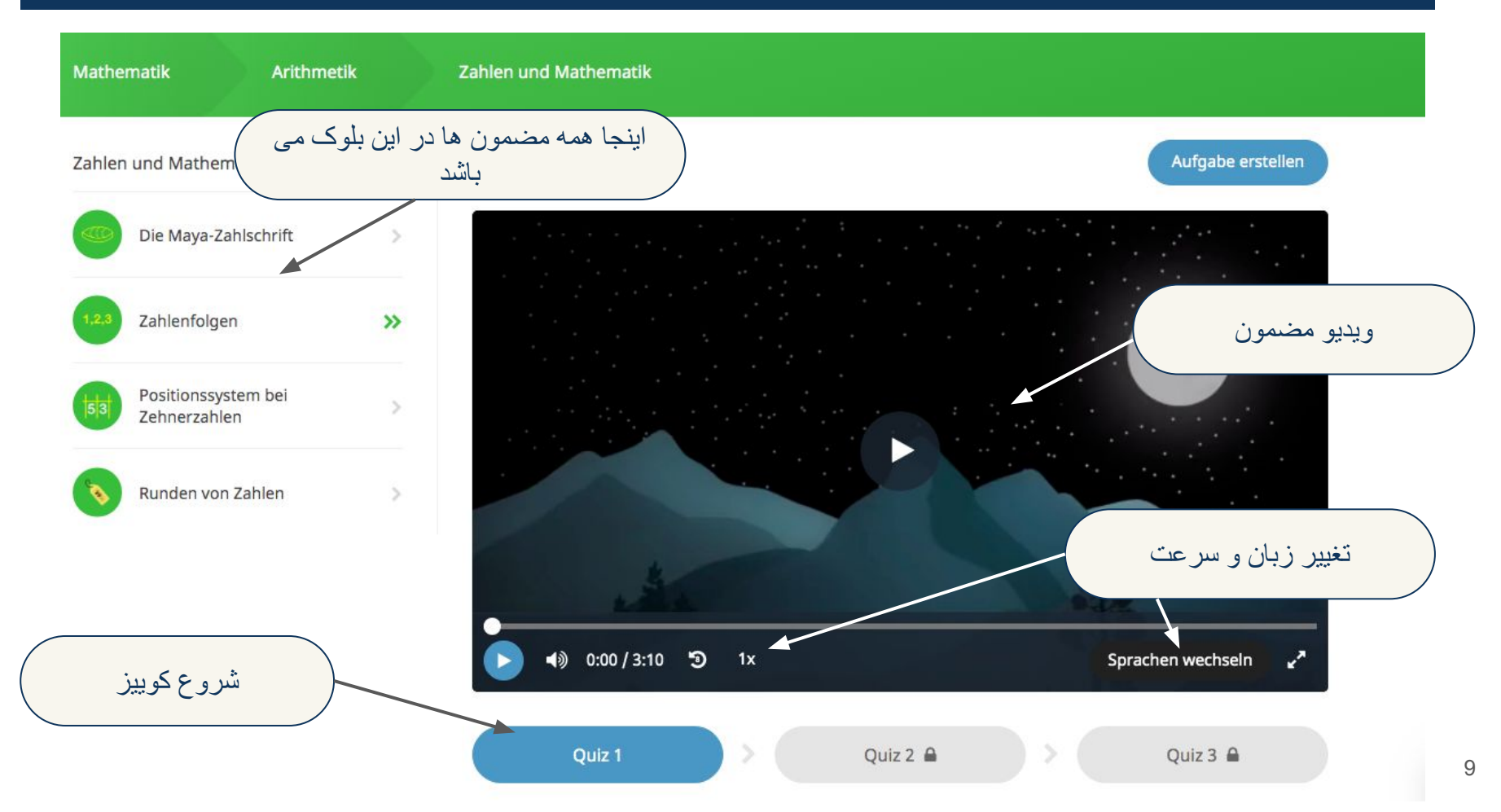

## انتخاب زبان

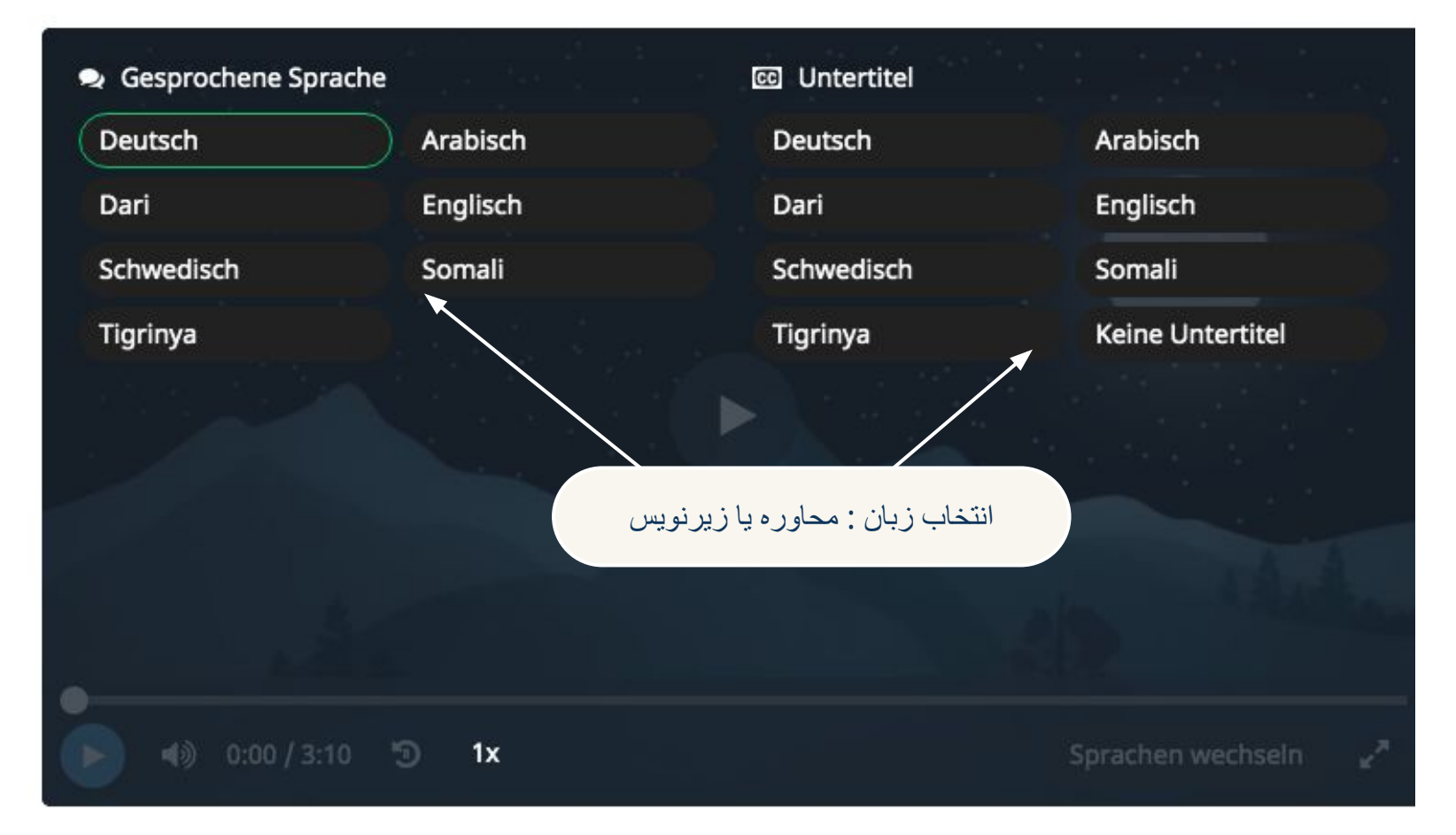

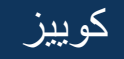

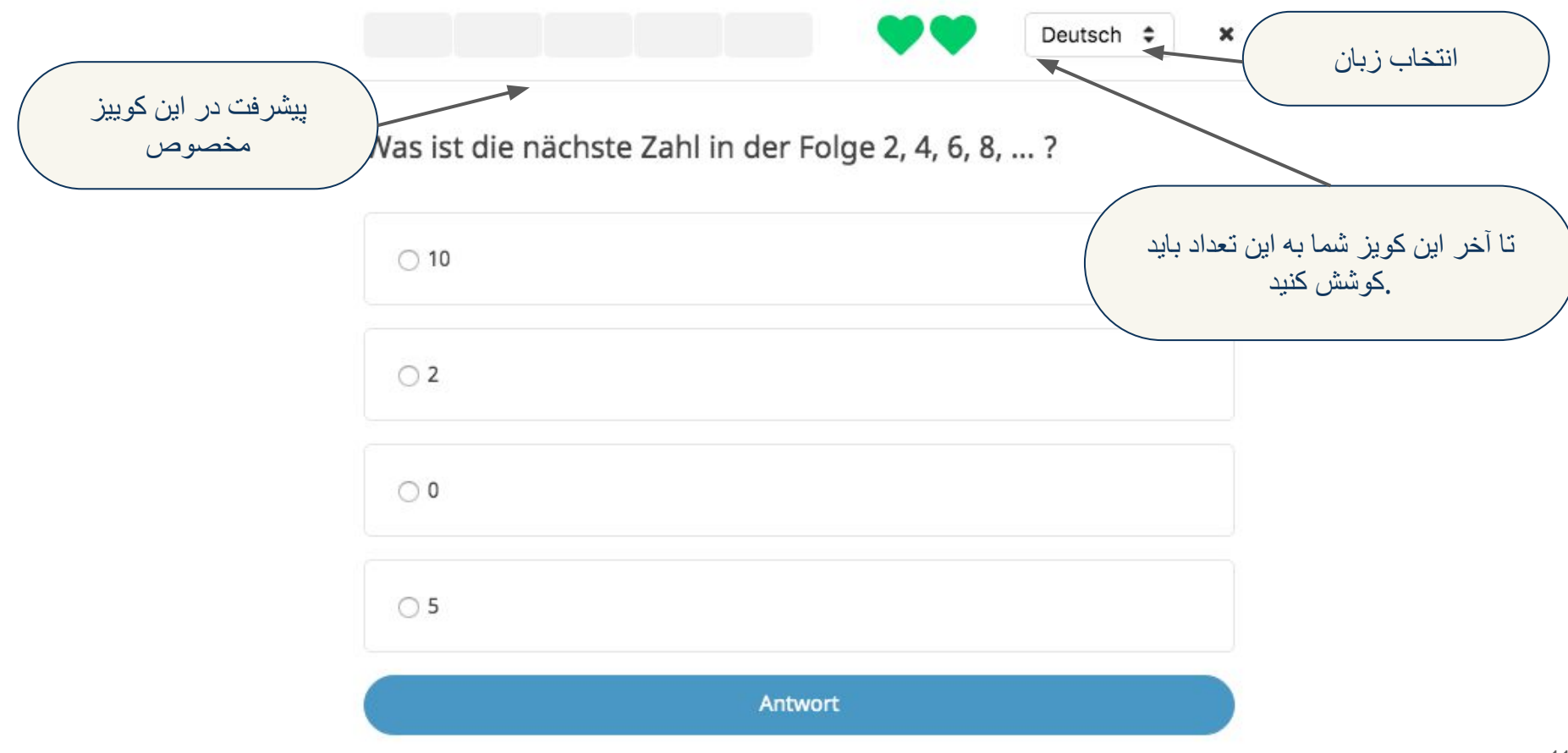

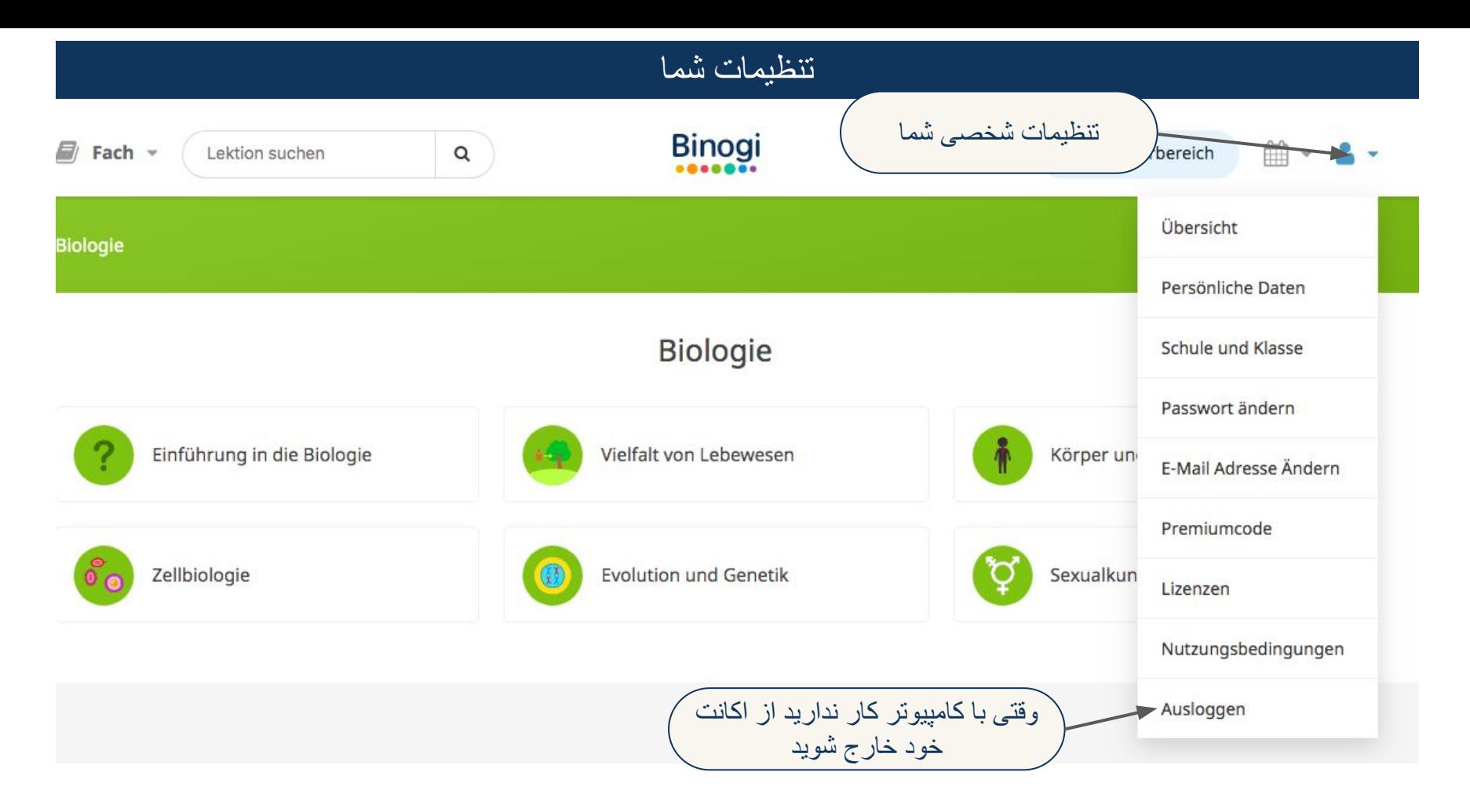